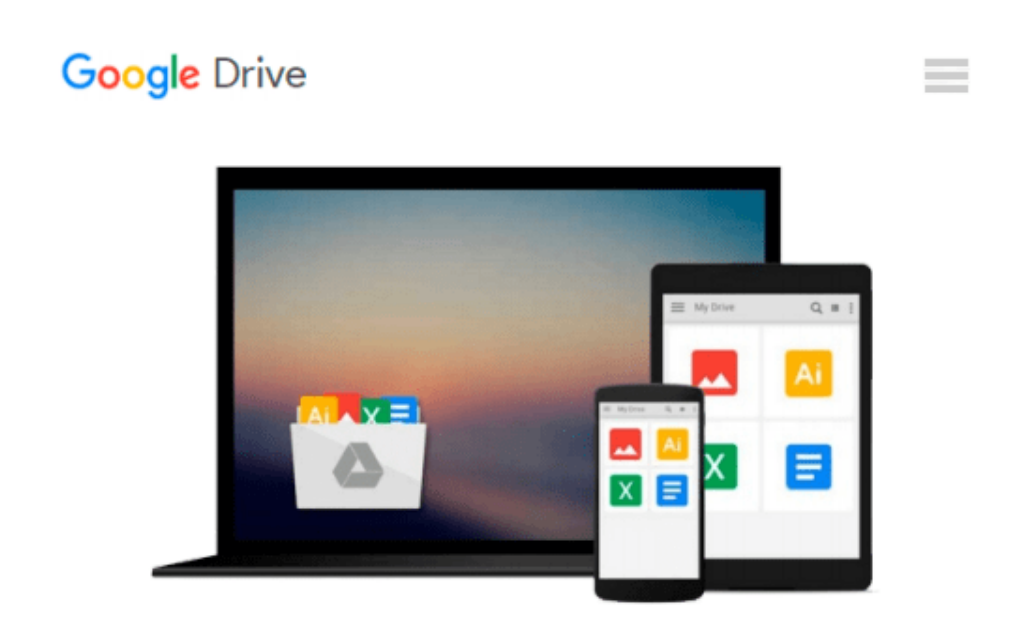

# **[(Logical Data Modeling: What it is and How to Do it )] [Author: Alan Chmura] [Feb-2010]**

*Alan Chmura*

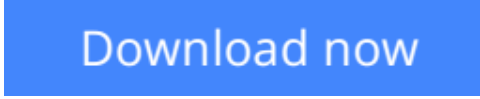

[Click here](http://zonebook.me/go/read.php?id=B0108E1RZO) if your download doesn"t start automatically

## **[(Logical Data Modeling: What it is and How to Do it )] [Author: Alan Chmura] [Feb-2010]**

Alan Chmura

**[(Logical Data Modeling: What it is and How to Do it )] [Author: Alan Chmura] [Feb-2010]** Alan Chmura

**[Download](http://zonebook.me/go/read.php?id=B0108E1RZO)** [\[\(Logical Data Modeling: What it is and How to Do ...pdf](http://zonebook.me/go/read.php?id=B0108E1RZO)

**[Read Online](http://zonebook.me/go/read.php?id=B0108E1RZO)** [\[\(Logical Data Modeling: What it is and How to D ...pdf](http://zonebook.me/go/read.php?id=B0108E1RZO)

#### **Download and Read Free Online [(Logical Data Modeling: What it is and How to Do it )] [Author: Alan Chmura] [Feb-2010] Alan Chmura**

#### **From reader reviews:**

#### **David Tillery:**

The particular book [(Logical Data Modeling: What it is and How to Do it )] [Author: Alan Chmura] [Feb-2010] will bring someone to the new experience of reading a book. The author style to elucidate the idea is very unique. In the event you try to find new book to study, this book very acceptable to you. The book [(Logical Data Modeling: What it is and How to Do it )] [Author: Alan Chmura] [Feb-2010] is much recommended to you to learn. You can also get the e-book from your official web site, so you can quicker to read the book.

#### **Stephanie Sellers:**

Reading can called mind hangout, why? Because if you are reading a book especially book entitled [(Logical Data Modeling: What it is and How to Do it )] [Author: Alan Chmura] [Feb-2010] your thoughts will drift away trough every dimension, wandering in every single aspect that maybe not known for but surely might be your mind friends. Imaging just about every word written in a book then become one application form conclusion and explanation this maybe you never get just before. The [(Logical Data Modeling: What it is and How to Do it )] [Author: Alan Chmura] [Feb-2010] giving you another experience more than blown away your head but also giving you useful data for your better life on this era. So now let us explain to you the relaxing pattern is your body and mind are going to be pleased when you are finished reading it, like winning a casino game. Do you want to try this extraordinary shelling out spare time activity?

#### **Eva Solares:**

As a pupil exactly feel bored in order to reading. If their teacher asked them to go to the library or to make summary for some publication, they are complained. Just little students that has reading's heart and soul or real their hobby. They just do what the instructor want, like asked to go to the library. They go to presently there but nothing reading seriously. Any students feel that reading through is not important, boring along with can't see colorful photographs on there. Yeah, it is to become complicated. Book is very important for you personally. As we know that on this age, many ways to get whatever you want. Likewise word says, many ways to reach Chinese's country. So , this [(Logical Data Modeling: What it is and How to Do it )] [Author: Alan Chmura] [Feb-2010] can make you truly feel more interested to read.

#### **Adam Perlman:**

A lot of people said that they feel weary when they reading a e-book. They are directly felt that when they get a half regions of the book. You can choose the actual book [(Logical Data Modeling: What it is and How to Do it )] [Author: Alan Chmura] [Feb-2010] to make your personal reading is interesting. Your personal skill of reading proficiency is developing when you just like reading. Try to choose basic book to make you enjoy to study it and mingle the impression about book and reading through especially. It is to be initial opinion for you to like to available a book and read it. Beside that the reserve [(Logical Data Modeling:

What it is and How to Do it )] [Author: Alan Chmura] [Feb-2010] can to be your brand new friend when you're experience alone and confuse with the information must you're doing of their time.

### **Download and Read Online [(Logical Data Modeling: What it is and How to Do it )] [Author: Alan Chmura] [Feb-2010] Alan Chmura #J02Z8TLPC5A**

## **Read [(Logical Data Modeling: What it is and How to Do it )] [Author: Alan Chmura] [Feb-2010] by Alan Chmura for online ebook**

[(Logical Data Modeling: What it is and How to Do it )] [Author: Alan Chmura] [Feb-2010] by Alan Chmura Free PDF d0wnl0ad, audio books, books to read, good books to read, cheap books, good books, online books, books online, book reviews epub, read books online, books to read online, online library, greatbooks to read, PDF best books to read, top books to read [(Logical Data Modeling: What it is and How to Do it )] [Author: Alan Chmura] [Feb-2010] by Alan Chmura books to read online.

### **Online [(Logical Data Modeling: What it is and How to Do it )] [Author: Alan Chmura] [Feb-2010] by Alan Chmura ebook PDF download**

**[(Logical Data Modeling: What it is and How to Do it )] [Author: Alan Chmura] [Feb-2010] by Alan Chmura Doc**

**[(Logical Data Modeling: What it is and How to Do it )] [Author: Alan Chmura] [Feb-2010] by Alan Chmura Mobipocket**

**[(Logical Data Modeling: What it is and How to Do it )] [Author: Alan Chmura] [Feb-2010] by Alan Chmura EPub**